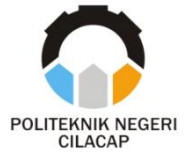

### **TUGAS AKHIR**

## **RANCANG BANGUN SISTEM INFORMASI ADMINISTRASI KEPENDUDUKAN WARGA DENGAN**  *SMS GATEWAY* **DI LINGKUNGAN KELURAHAN (STUDI KASUS : KELURAHAN DONAN)**

## *DESIGN AND BUILD CITIZENS ADMINISTRATIVE INFORMATION SYSTEM WITH SMS GATEWAY IN KELURAHAN ENVIRONMENT (A CASE STUDY KELURAHAN DONAN)*

**Oleh**

**Silvi Apriliana 18.03.02.097**

**DOSEN PEMBIMBING : ANNAS SETIAWAN PRABOWO, S.Kom., M.Eng. NIDN. 0017118706**

**NUR WACHID ADI PRASETYA, S.Kom., M.Kom. NIDN. 0015118803**

**PROGRAM STUDI D-3 TEKNIK INFORMATIKA JURUSAN TEKNIK INFORMATIKA POLITEKNIK NEGERI CILACAP 2021**

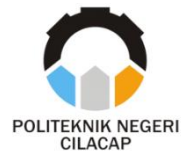

## **TUGAS AKHIR**

## <span id="page-1-0"></span>**RANCANG BANGUN SISTEM INFORMASI ADMINISTRASI KEPENDUDUKAN WARGA DENGAN** *SMS GATEWAY* **DI LINGKUNGAN KELURAHAN (STUDI KASUS : KELURAHAN DONAN)**

## *DESIGN AND BUILD CITIZENS ADMINISTRATIVE INFORMATION SYSTEM WITH SMS GATEWAY IN KELURAHAN ENVIRONMENT (A CASE STUDY KELURAHAN DONAN)*

**Oleh**

**Silvi Apriliana 18.03.02.097**

### **DOSEN PEMBIMBING : ANNAS SETIAWAN PRABOWO, S.Kom., M.Eng. NIDN. 0017118706**

**NUR WACHID ADI PRASETYA, S.Kom., M.Kom. NIDN. 0015118803**

## **PROGRAM STUDI D-3 TEKNIK INFORMATIKA JURUSAN TEKNIK INFORMATIKA POLITEKNIK NEGERI CILACAP 2021**

## <span id="page-2-0"></span>**RANCANG BANGUN SISTEM INFORMASI ADMINISTRASI KEPENDUDUKAN WARGA DENGAN** *SMS GATEWAY* **DI LINGKUNGAN KELURAHAN (STUDI KASUS : KELURAHAN DONAN)**

**Oleh :**

**Silvi Apriliana 18.03.02.097**

**Tugas Akhir ini Diajukan Sebagai Salah Satu Syarat Untuk Memperoleh Gelar Ahli Madya (A.Md) di Politeknik Negeri Cilacap**

Disetujui oleh :

**Penguji Tugas Akhir :**

 **Dosen Pembimbing :**

**Andesita Prihantara, S.T., M.Eng. NIDN. 0607058401**

**Annas Setiawan Prabowo, S.Kom., M.Eng. NIDN. 0017118706**

**Riyadi Purwanto, S.T., M.Eng. NIDN. 0618038501**

**Nur Wachid Adi Prasetya, S.Kom., M.Kom. NIDN. 0015118803**

**Mengetahui, Ketua Jurusan Teknik Informatika**

**Nur Wahyu Rahadi, S.Kom., M.Eng. NIDN. 0609058102**

## <span id="page-3-0"></span>**LEMBAR PERNYATAAN KEASLIAN TUGAS AKHIR**

Saya yang bertanda tangan dibawah ini :

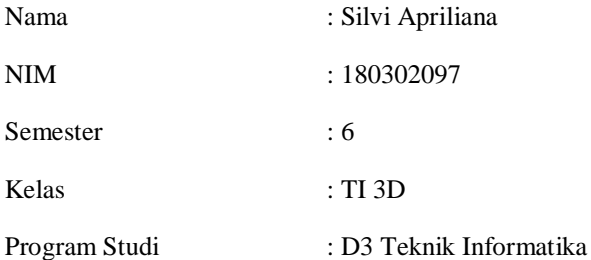

Dengan ini menyatakan bahwa laporan magang ini adalah hasil karya saya sendiri, tidak menduplikasi laporan yang telah ada dan belum pernah dipublikasikan. Jika terdapat karya orang lain akan dicantumkan sumber yang jelas.

Pernyataan ini saya buat dengan sebenar-benarnya dengan rasa penuh tanggung jawab serta bersedia memikul resiko jika pernyataan diatas tidak benar.

> Cilacap, September 2021 Yang Menyatakan

> > Silvi Apriliana 18.03.02.097

## <span id="page-4-0"></span>**LEMBAR PERNYATAAN PERSETUJUAN PUBLIKASI KARYA ILMIAH UNTUK KEPENTINGAN AKADEMIS**

Sebagai mahasiswa Politeknik Negeri Cilacap, yang bertanda tangan di bawah ini, saya :

Nama : Silvi Apriliana<br>NPM : 18.03.02.097  $\cdot$  18.03.02.097

Demi pengembangan ilmu pengetahuan, menyetujui untuk memberikan kepada Politeknik Negeri Cilacap Hak Bebas Royalti Non-Eksklusif *(Non-Exclusive Royalty Free Right)* atas karya ilmiah saya yang berjudul : **"RANCANG BANGUN SISTEM INFORMASI ADMINISTRASI KEPENDUDUKAN WARGA DENGAN** *SMS GATEWAY* **DI LINGKUNGAN KELURAHAN (STUDI KASUS : KELURAHAN DONAN)"** beserta perangkat yang diperlukan (bila ada). Dengan Hak Bebas Royalti Non-Eksklusif ini, Politeknik Negeri Cilacap berhak menyimpan, mengalih / format-kan, mengelolanya dalam bentuk pangkalan data *(database),* mendistribusikannya, dan menampilkan / mempublikasikan di Internet atau media lain untuk kepentingan akademis tanpa perlu meminta ijin dari saya selama tetap mencantumkan nama saya sebagai penulis / pencipta.

Saya bersedia untuk menanggung secara pribadi, tanpa melibatkan pihak Politeknik Negeri Cilacap, segala bentuk tuntutan hukum yang timbul atas pelanggaran Hak Cipta dalam karya ilmiah saya ini. Demikian pernyataan ini saya buat dengan sebenarnya.

> Dibuat di : Cilacap Pada tanggal : September 2021

> > Yang Menyatakan

Silvi Apriliana 18.03.02.097

### **ABSTRAK**

<span id="page-5-0"></span>Kelurahan Donan adalah salah satu wilayah yang ada di Kabupaten Cilacap dengan jumlah penduduk kurang lebih 30.000 orang. Dalam lingkungan Kelurahan Donan masalah sistem penanganan administrasi data warga masih dilakukan secara konvensional dan jika dibutuhkan harus mencari arsip di tumpukan kertas file. Pelayanan surat menyurat pun masih dilakukan konvensional dan membutuhkan waktu lama jika pejabat tinggi kelurahan tidak ada ditempat. Di kelurahan donan ada beberapa data penduduk yang diurus seperti data penduduk tetap, datang, ,pindah, lahir, meninggal. Dalam pelayanan surat juga ada beberapa surat pengantar seperti surat kelahiran, surat kematian, dan lain sebagainya. Data kepengurusan tiap RT dan RW pun juga belum terkoordinir dengan baik. Berdasarkan uraian permasalahan diatas, maka penulis bermaksud merancang dan membangun sistem informasi yang berjudul "Rancang Bangun Sistem Informasi Administrasi Kependudukan Warga Dengan SMS Gateway di Lingkungan Kelurahan" berbasis web. Pembuatan sistem ini menggunankan *framework laravel* Perancangan sistem ini menggunakan metodologi waterfall karena sangat sederhana sehingga cocok untuk pengembangan perangkat lunak dengan spesifikasi yang tidak berubah-ubah. Dalam sistem ini juga nantinya akan ditambahkan fitur *SMS Gateway* sebagai notifikasi pengambilan surat. Hasil akhir peneltian ini adalah merancang dan membangun sistem untuk memudahkan staff kelurahan dalam mengelola data warga, pelayanan surat menyurat, pemberitahuan pelayanan pengambilan surat melalui *sms gateway*, dan informasi data kepengurusan di tiap RT dan RW.

**Kata Kunci :** Sistem, *Waterfall*, *SMS Gateway*, Administrasi, *Framework Laravel*

#### *ABSTRACT*

<span id="page-6-0"></span>*Donan Village is one of the areas in Cilacap Regency with a population of approximately 30,000 people. In the Donan Village environment, the problem of handling citizen data administration systems is still done conventionally and if needed, they have to look for archives in piles of paper files. Correspondence services are still carried out conventionally and take a long time if high-ranking village officials are not present. In Donan Village, there are several population data that are managed, such as data on permanent residents, arrivals, transfers, births and deaths. In the mail service there are also several cover letters such as birth certificates, death certificates, and so on. The management data for each RT and RW are also not well coordinated. Based on the description of the problem above, the author intends to design and build an information system entitled "Design And Build Citizens Administrative Information System With SMS Gateway In Kelurahan Environment. Making this system using the Laravel framework The design of this system uses the waterfall methodology because it is very simple so it is suitable for software development with specifications that do not change. In this system, the SMS Gateway feature will also be added as a notification of letter retrieval. The final result of this research is to design and build a system to facilitate sub-district staff in managing citizen data, correspondence services, notification of mail retrieval services via sms gateway, and information on management data in each RT and RW.*

*Keywords: System, Waterfall, SMS Gateway, Administration, Framework Laravel*

## **KATA PENGANTAR**

<span id="page-7-0"></span>Puji dan syukur senantiasa kita panjatkan kehadirat Allah SWT atas segala nikmat, karunia, rahmat, taufik serta hidayah-Nya. Shalawat dan salam semoga tercurah kepada Rasulullah SAW, keluarga, sahabat, dan para pengikut setianya. Atas kehendak Allah SWT penulis dapat menyelesaikan tugas akhir yang berjudul :

#### **RANCANG BANGUN SISTEM INFORMASI ADMINISTRASI KEPENDUDUKAN WARGA DENGAN** *SMS GATEWAY* **DI LINGKUNGAN KELURAHAN**

#### **(STUDI KASUS : KELURAHAN DONAN)**

Penulis menyadari bahwa laporan ini masih jauh dari kata sempurna karena hambatan dan keterbatasan dalam penyusunan. Sehingga saran yang membangun sangat diharapkan untuk pengembangan dan kemajuan yang lebih baik

> Cilacap, September 2021 Penulis

Silvi Apriliana 18.03.02.097

### **UCAPAN TERIMAKASIH**

<span id="page-8-0"></span>Dengan penuh rasa syukur kehadirat Tuhan Yang Maha Esa dan tanpa menghilangkan rasa hormat yang mendalam, saya selaku penyusun dan penulis mengucapkan terima kasih yang sebesar-besarnya kepada pihak-pihak yang telah membantu penulis untuk menyelesaikan Tugas Akhir ini, penulis mengucapkan terima kasih kepada :

- 1. Bapak Dr. Ir. Aris Tjahyanto, M.Kom., selaku Direktur Politeknik Negeri Cilacap.
- 2. Bapak Dr. Eng. Agus Santoso, selaku Wakil Direktur 1 Bidang Akademik Politeknik Negeri Cilacap.
- 3. Bapak Nur Wahyu Rahadi, S.Kom., M.Eng. selaku Ketua Program Studi D-3 Teknik Informatika.
- 4. Bapak Annas Setiawan Prabowo, selaku dosen pembimbing I tugas akhir, terima kasih kepada beliau yang selalu memberi masukan beserta solusi pada program serta memperbaiki laporan.
- 5. Bapak Nur Wachid Prasetyo, selaku dosen pembimbing II tugas akhir, selalu membimbing dengan sabar, memberi arahan pada tugas akhir serta memperbaiki laporan.
- 6. Kedua orang tua saya yaitu Bapak Suwanto dan Ibu Rosiana yang senantiasa memberikan dukungan baik materiil, semangat, maupun doa.
- 7. Seluruh dosen, teknisi, karyawan dan karyawati Politeknik Negeri Cilacap yang telah membekali ilmu dan membantu dalam segala urusan dalam kegiatan penulis di bangku pekuliahan di Politeknik Negeri Cilacap.
- 8. Seluruh Teman-teman di Prodi Teknik Informatika, Teman Kelas TI 3D, Manusia Ingat Dosa, dan sahabat-sahabatku yang telah memberikan bantuan dan dukungan kepada penulis selama melaksanakan tugas akhir ini.

Demikian penyusunan dan penulisan laporan tugas akhir ini. Bila ada penyusunan dan penulisan masih terdapat banyak kekurangan, penulis mohon maaf.

# **DAFTAR ISI**

<span id="page-9-0"></span>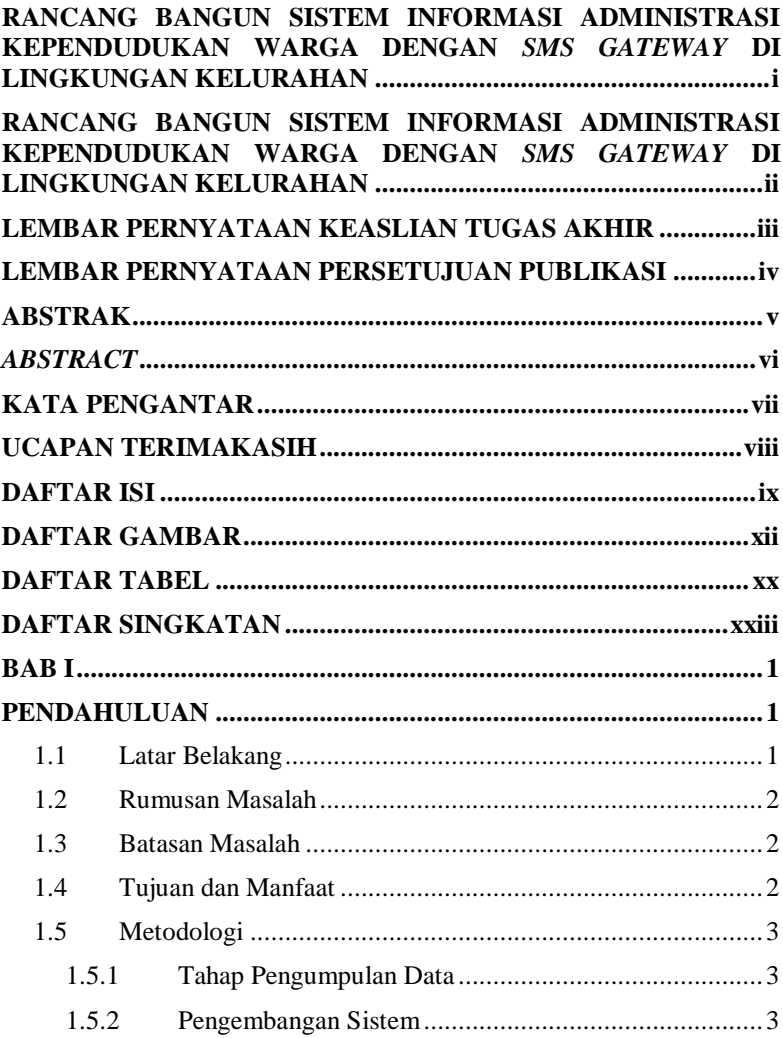

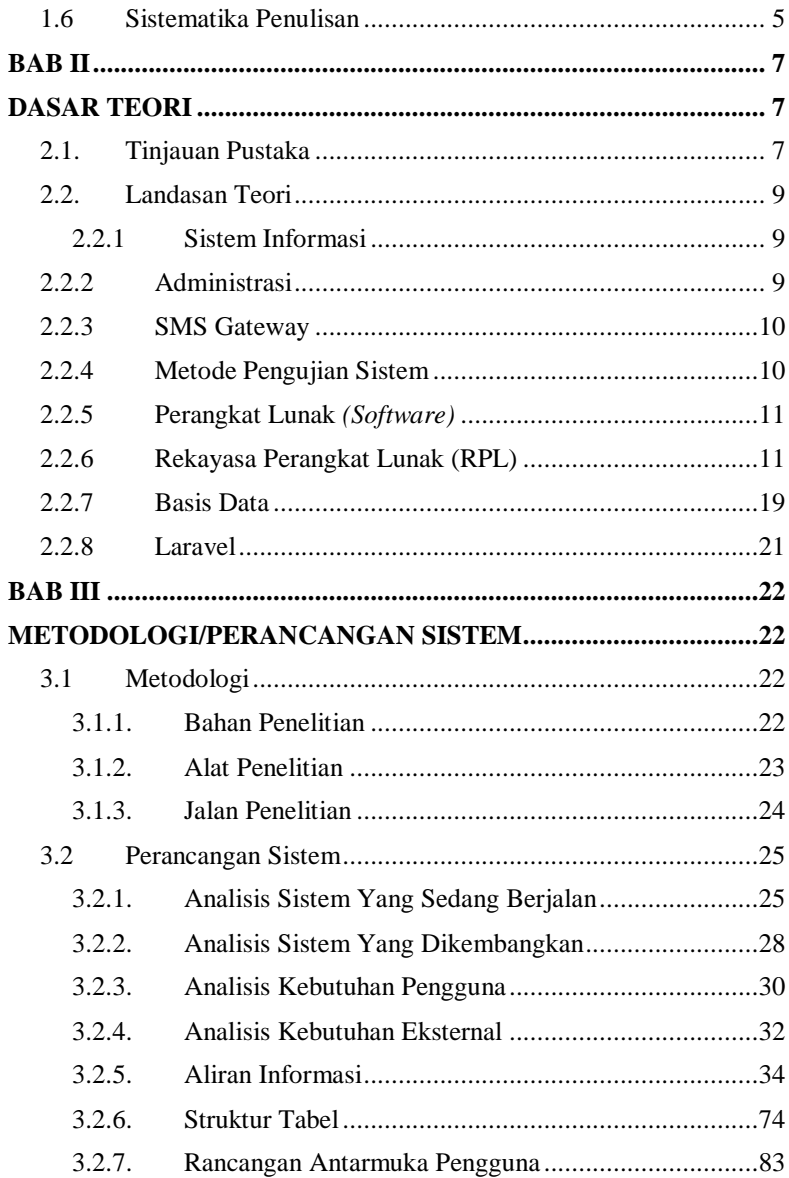

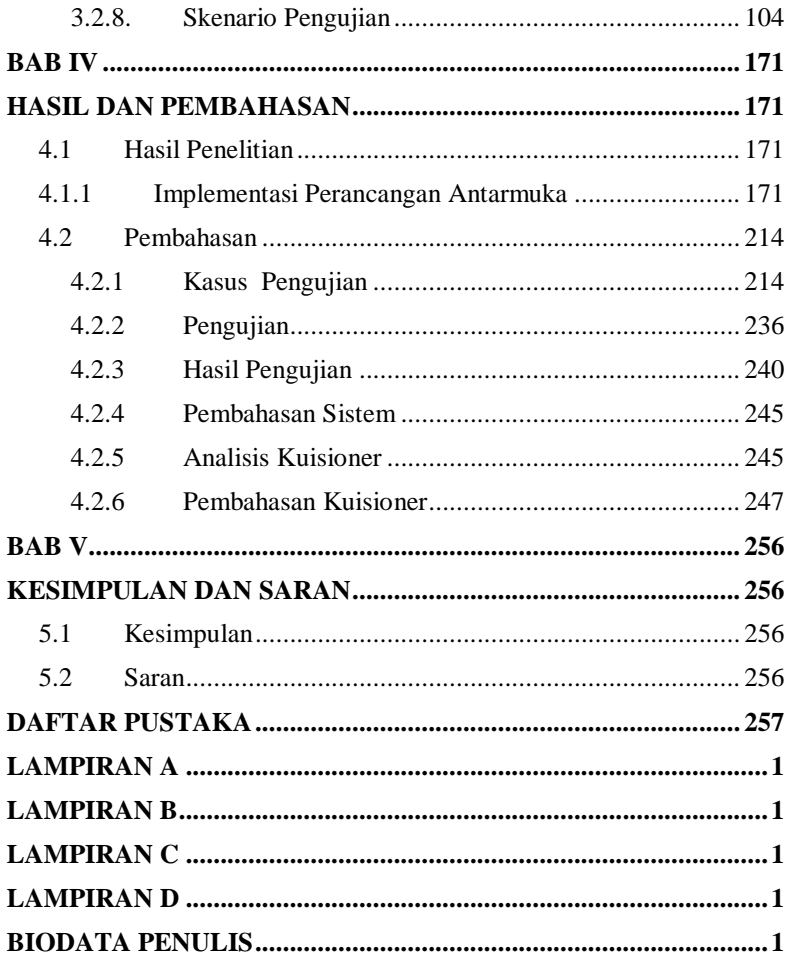

# **DAFTAR GAMBAR**

<span id="page-12-0"></span>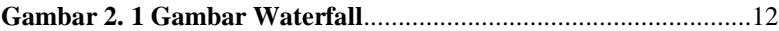

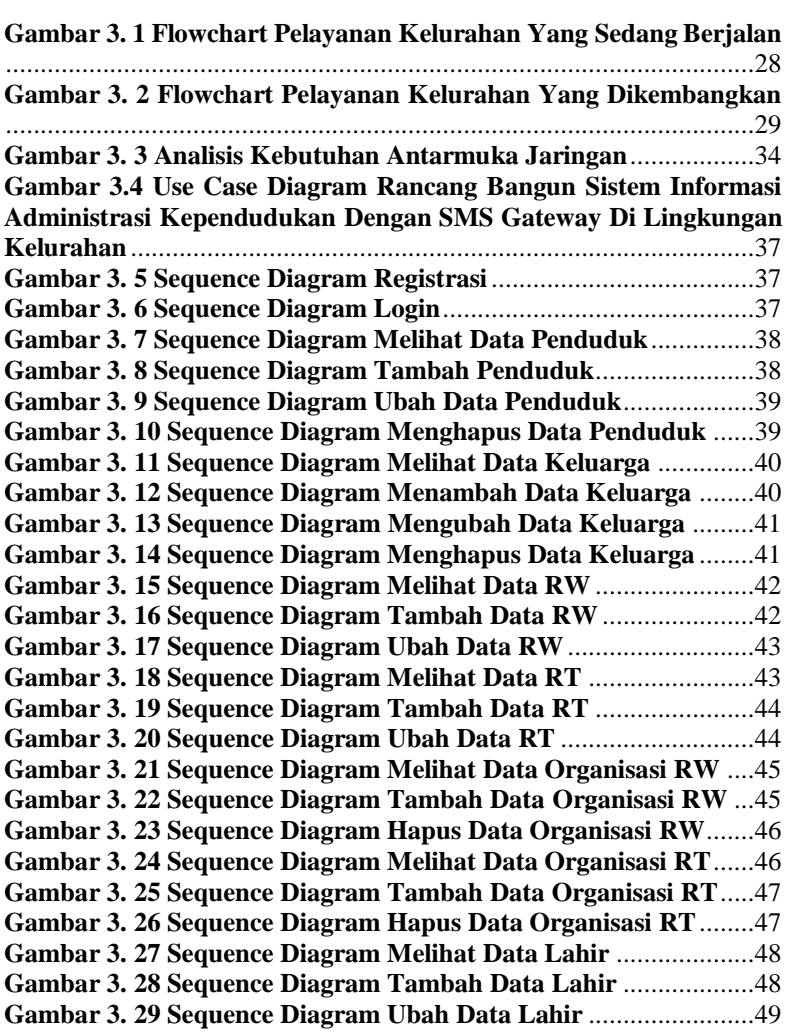

**Gambar 3. 30 Sequence Diagram Hapus Data Lahir** ...................... 49 **Gambar 3. 31 Sequence Diagram Melihat Data Meninggal**............ 50 **Gambar 3. 32 Sequence Diagram Tambah Data Meninggal**........... 50 **Gambar 3. 33 Sequence Diagram Ubah Data Meninggal**................ 51 **Gambar 3. 34 Sequence Diagram Hapus Data Meninggal**.............. 51 **Gambar 3. 35 Sequence Diagram Melihat Data Pendatang**............ 52 **Gambar 3. 36 Sequence Diagram Tambah Data Pendatang**........... 52 **Gambar 3. 37 Sequence Diagram Ubah Data Pendatang**................ 53 **Gambar 3. 38 Sequence Diagram Hapus Data Pendatang**.............. 53 **Gambar 3. 39 Sequence Diagram Melihat Data Pindah**.................. 54 **Gambar 3. 40 Sequence Diagram Tambah Data Pindah**................. 54 **Gambar 3. 41 Sequence Diagram Ubah Data Pindah** ..................... 55 **Gambar 3. 42 Sequence Diagram Hapus Data Pindah**.................... 55 **Gambar 3. 43 Sequence Diagram Melihat Pengajuan Surat Kelahiran**........................................................................................... 56 **Gambar 3. 44 Sequence Diagram Cetak Pengajuan Surat Kelahiran** ........................................................................................................... 56 **Gambar 3. 45 Sequence Diagram Hapus Pengajuan Surat Kelahiran** ........................................................................................................... 57 **Gambar 3. 46 Sequence Diagram Melihat Pengajuan Surat Kematian** ........................................................................................................... 57 **Gambar 3. 47 Sequence Diagram Cetak Surat Pengajuan Kematian** ........................................................................................................... 58 **Gambar 3. 48 Sequence Diagram Hapus Pengajuan Surat Kematian** ........................................................................................................... 58 **Gambar 3. 49 Sequence Diagram Melihat Pengajuan Surat Kedatangan**....................................................................................... 59 **Gambar 3. 50 Sequence Diagram Cetak Pengajuan Surat Kedatangan**....................................................................................... 59 **Gambar 3. 51 Sequence Diagram Hapus Pengajuan Surat Kedatangan**....................................................................................... 60 **Gambar 3. 52 Sequence Diagram Melihat Pengajuan Surat Pindah** ........................................................................................................... 60 **Gambar 3. 53 Sequence Diagram Cetak Pengajuan Surat Pindah**. 61 **Gambar 3. 54 Sequence Diagram Hapus Pengajuan Surat Pindah** 61 **Gambar 3. 55 Sequence Diagram Tambah Pengajuan Surat Kelahiran**........................................................................................... 62 **Gambar 3. 56 Sequence Diagram Warga Hapus Pengajuan Surat Kelahiran**........................................................................................... 63

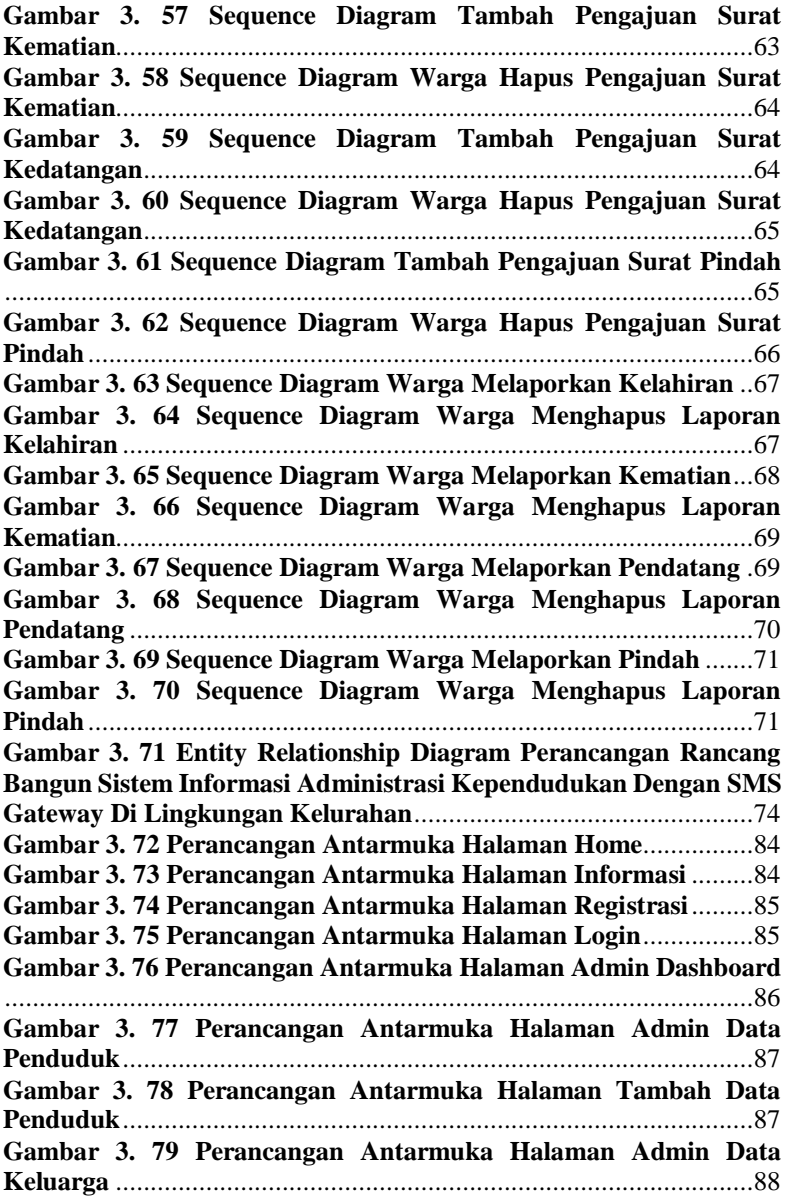

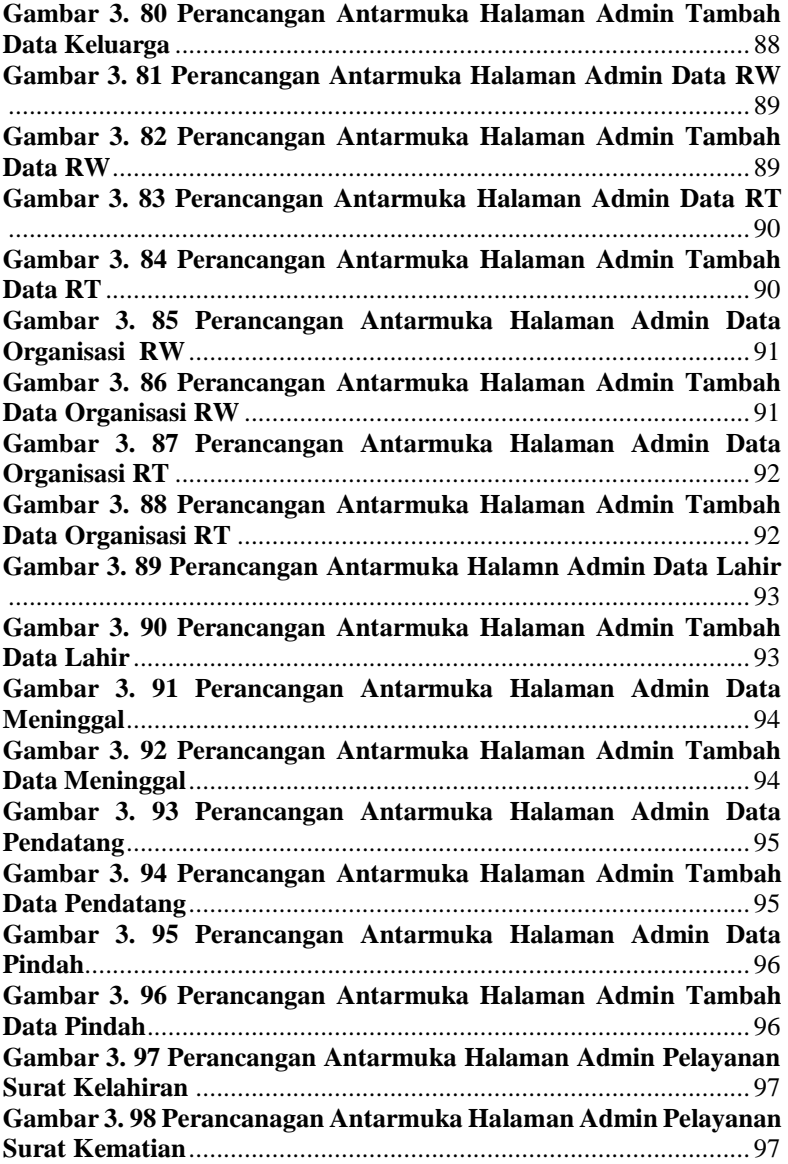

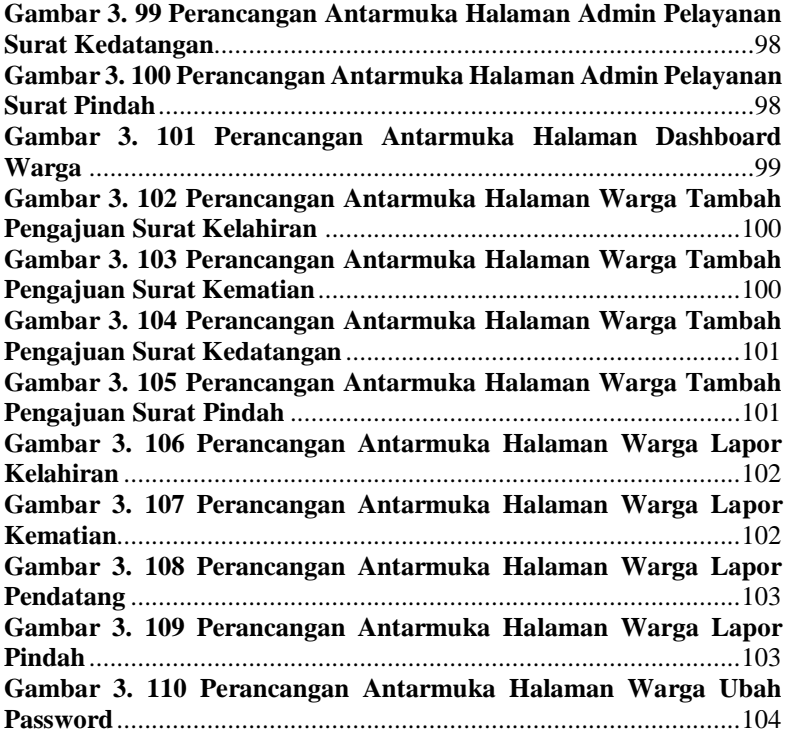

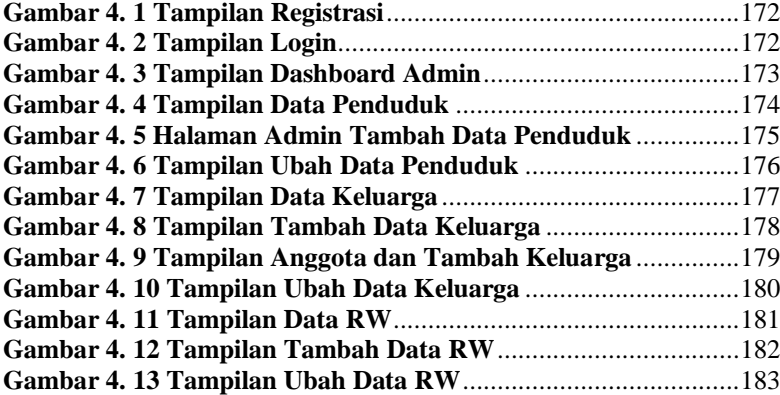

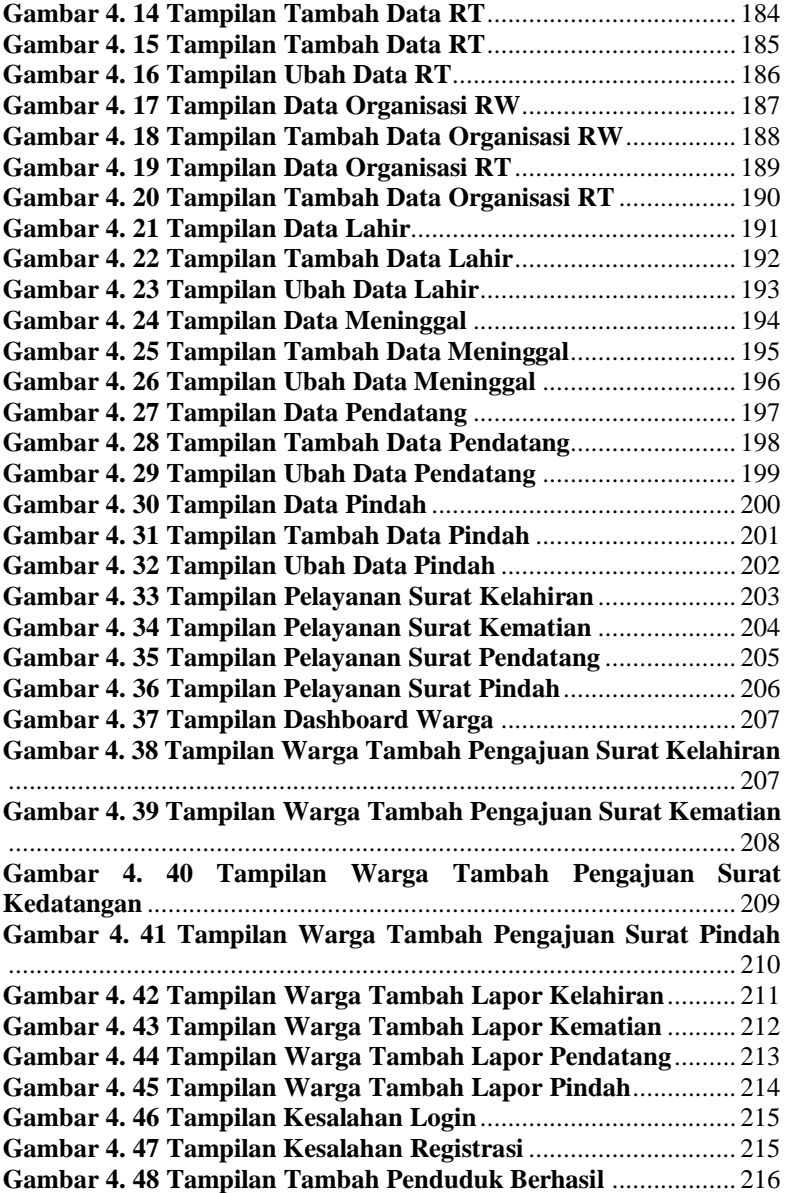

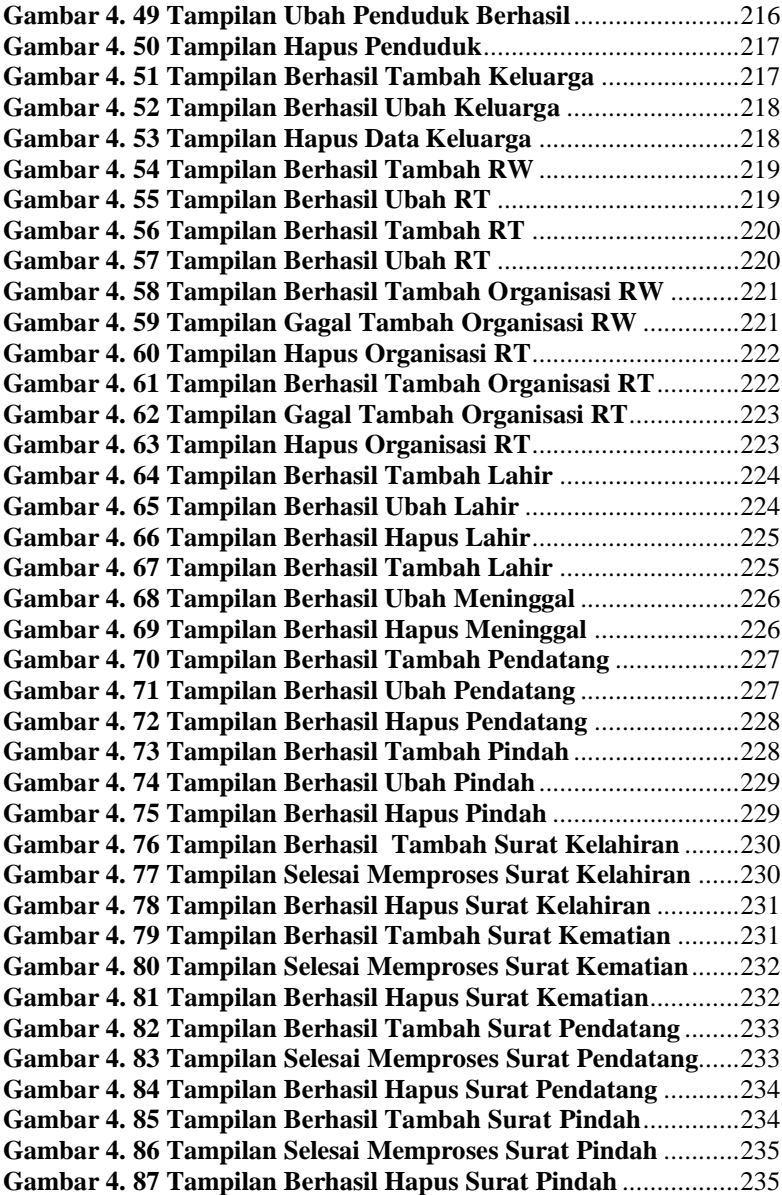

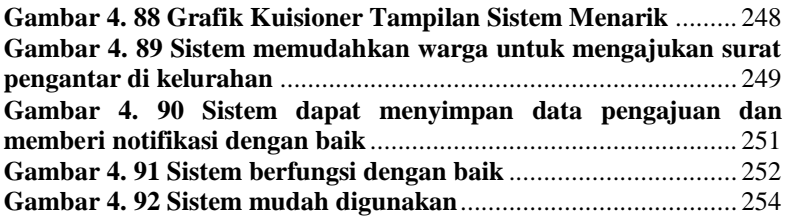

# **DAFTAR TABEL**

<span id="page-20-0"></span>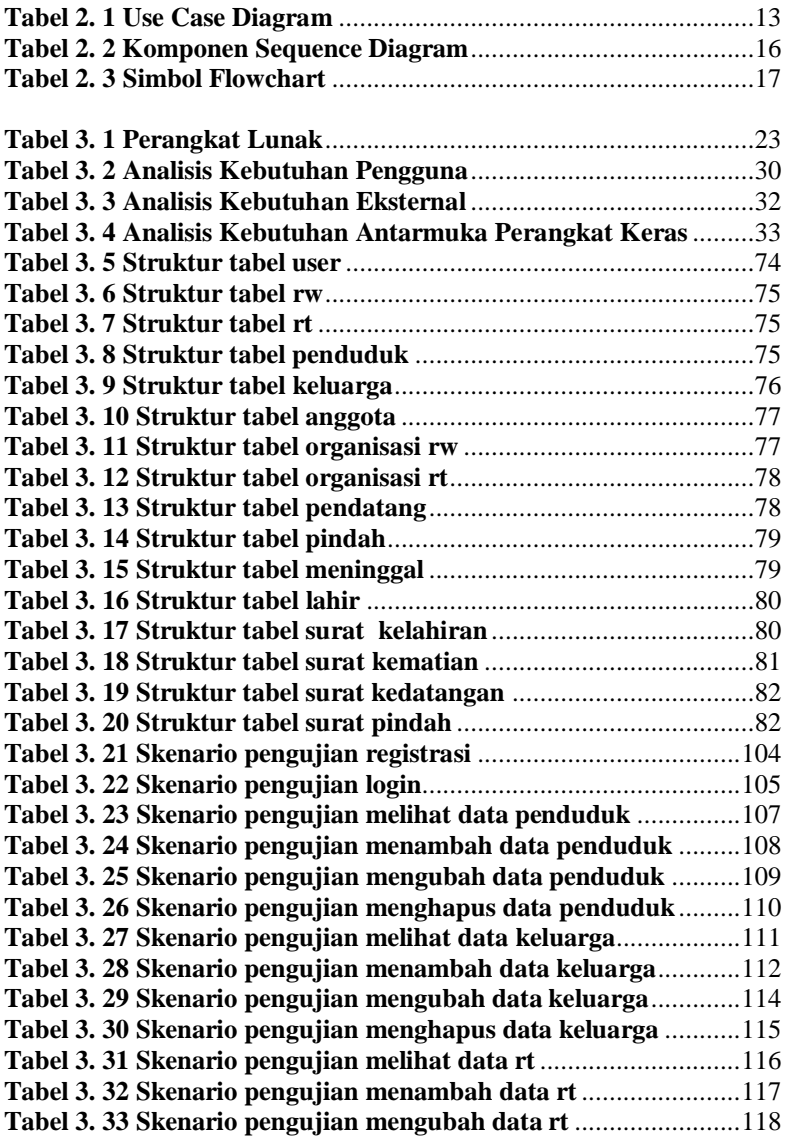

**Tabel 3. 34 Skenario pengujian melihat data rw** ........................... 119 **Tabel 3. 35 Skenario pengujian menambah data rw** ..................... 120 **Tabel 3. 36 Skenario pengujian mengubah data rw** ...................... 122 **Tabel 3. 37 Skenario pengujian melihat data organisasi rt**........... 123 **Tabel 3. 38 Skenario pengujian menambah data organisasi rt**..... 124 **Tabel 3. 39 Skenario pengujian menghapus data organisasi rt**..... 125 **Tabel 3. 40 Skenario pengujian melihat data organisasi rw** ......... 126 **Tabel 3. 41 Skenario pengujian menambah data organisasi rw** ... 127 **Tabel 3. 42 Skenario pengujian menghapus data organisasi rw** ... 129 **Tabel 3. 43 Skenario pengujian melihat data lahir**........................ 130 **Tabel 3. 44 Skenario pengujian menambah data lahir**.................. 131 **Tabel 3. 45 Skenario pengujian mengubah data lahir**................... 132 **Tabel 3. 46 Skenario pengujian menghapus data lahir** ................. 134 **Tabel 3. 47 Skenario pengujian melihat data meninggal**............... 135 **Tabel 3. 48 Skenario pengujian menambah data meninggal** ........ 136 **Tabel 3. 49 Skenario pengujian mengubah data meninggal**.......... 137 **Tabel 3. 50 Skenario pengujian menghapus data meninggal**........ 138 **Tabel 3. 51 Skenario pengujian melihat data pendatang** .............. 139 **Tabel 3. 52 Skenario pengujian menambah data pendatang** ........ 141 **Tabel 3. 53 Skenario pengujian mengubah data pendatang** ......... 142 **Tabel 3. 54 Skenario pengujian menghapus data pendatang**........ 143 **Tabel 3. 55 Skenario pengujian melihat data pindah**.................... 144 **Tabel 3. 56 Skenario pengujian menambah data pindah**.............. 146 **Tabel 3. 57 Skenario pengujian mengubah data pindah**............... 147 **Tabel 3. 58 Skenario pengujian menghapus data pindah**.............. 148 **Tabel 3. 59 Skenario pengujian melihat pengajuan surat kelahiran** ......................................................................................................... 149 **Tabel 3. 60 Skenario pengujian menghapus pengajuan surat kelahiran** ......................................................................................... 150 **Tabel 3. 61 Skenario pengujian melihat pengajuan surat kematian** ......................................................................................................... 152 **Tabel 3. 62 Skenario pengujian menghapus pengajuan surat kematian**.......................................................................................... 153 **Tabel 3. 63 Skenario pengujian melihat pengajuan surat kedatangan** ......................................................................................................... 154 **Tabel 3. 64 Skenario pengujian menghapus pengajuan surat kedatangan**...................................................................................... 155 **Tabel 3. 65 Skenario pengujian melihat pengajuan surat pindah** 157

<span id="page-22-0"></span>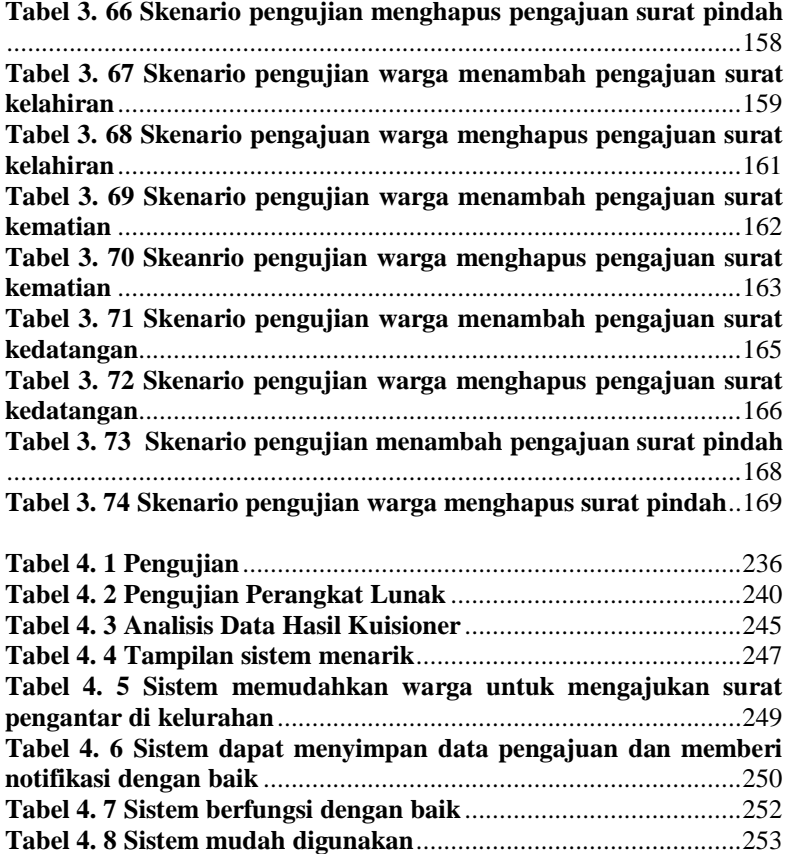

# **DAFTAR SINGKATAN**

RPL = Rekayasa Perangkat Lunak

SMS = Short Messaging Service

UML = Unified Modelling Language

ERD = Entity Relationship Diagram

DBMS = Database Management System

SQL = Structure Query Languange